# **TMD grids and tools for predictions**

Alessandro Bacchetta, Valerio Bertone, Giuseppe Bozzi, Filippo Delcarro, Fulvio Piacenza, Marco Radici, Andrea Signori

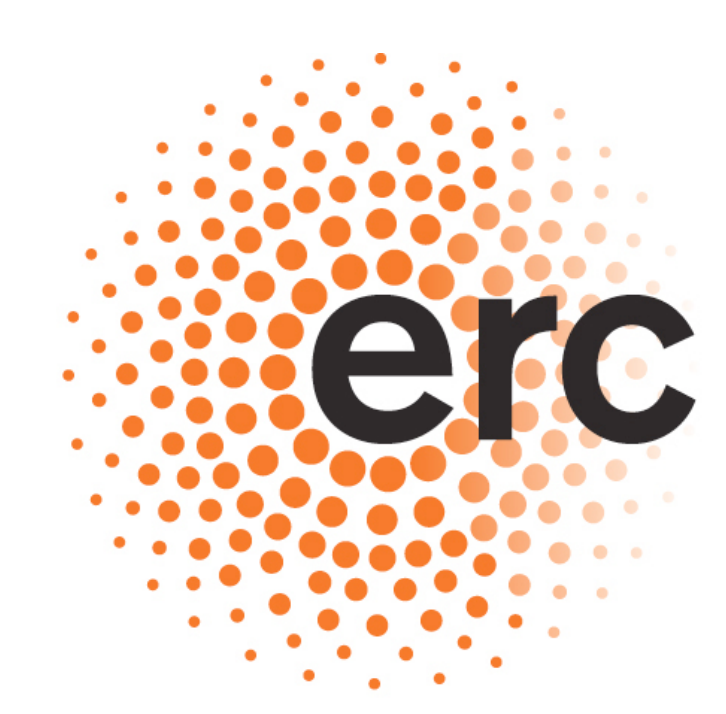

**European Research Council** 

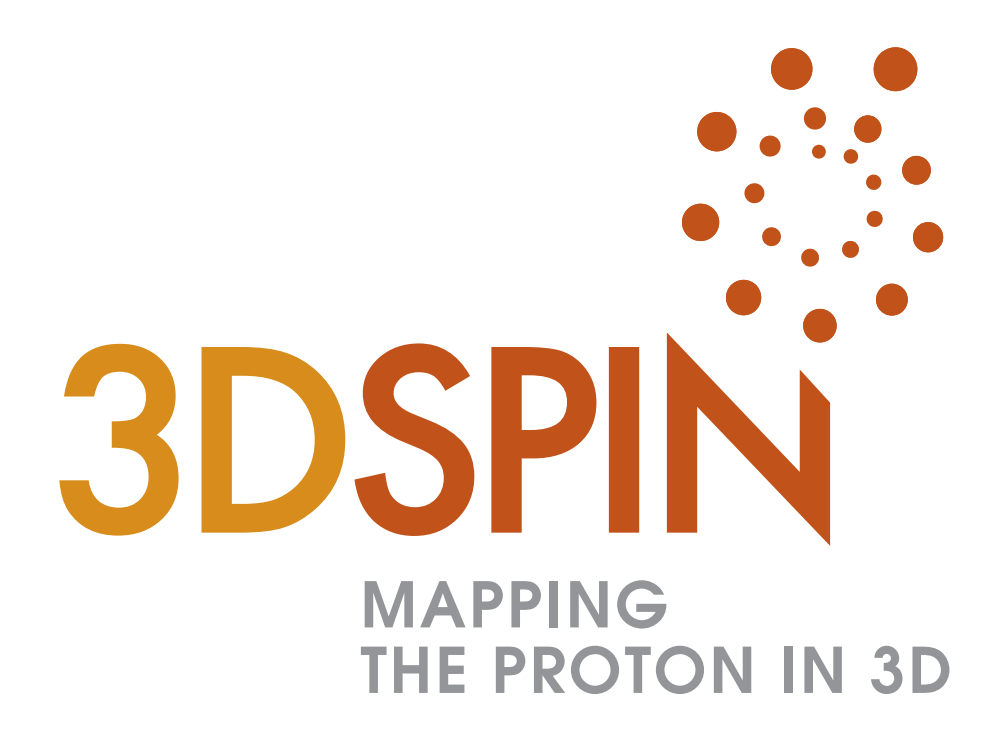

Chiara Bissolotti University of Pavia and INFN

and

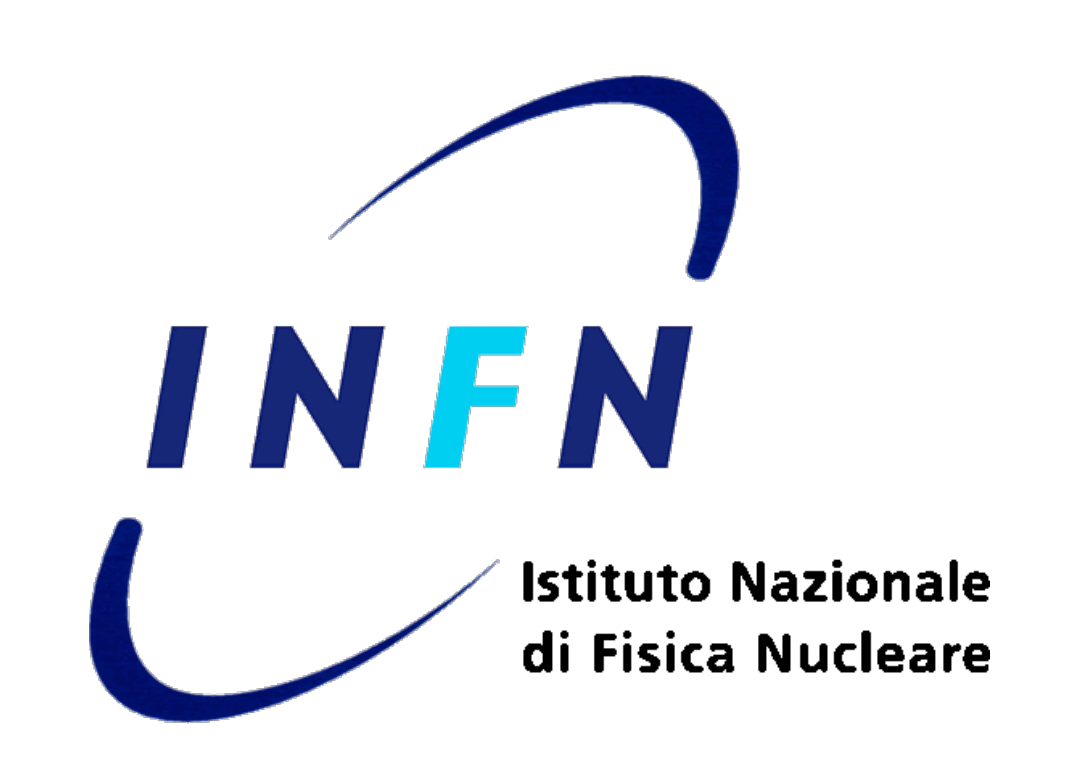

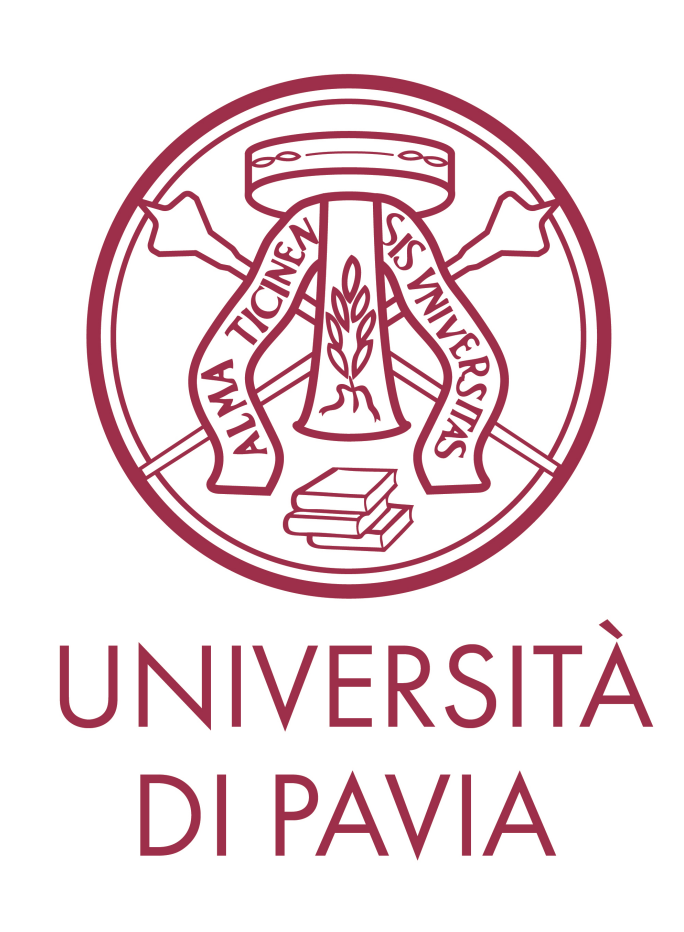

EIC Yellow Report Workshop, Pavia 21 May 2020

## **how to make theoretical predictions available?**

 $F_{XY} \propto f_X \otimes d_Y$ 

## for qT ≪ Q , cross section and structure functions are convolutions of **TMDs**

### tools also present in

TMD fitting framework

### we created

NangaParbat | TMD fitting framework arTeMiDe

- **grid production**
	- **interpolation**
	- **convolution**

## **Grids for cross section and structure function**

## grids with infinitesimal steps **PRO** sparse grids + interpolation

### **two options**

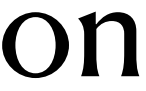

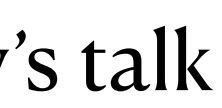

## only selected kinematic only selected process

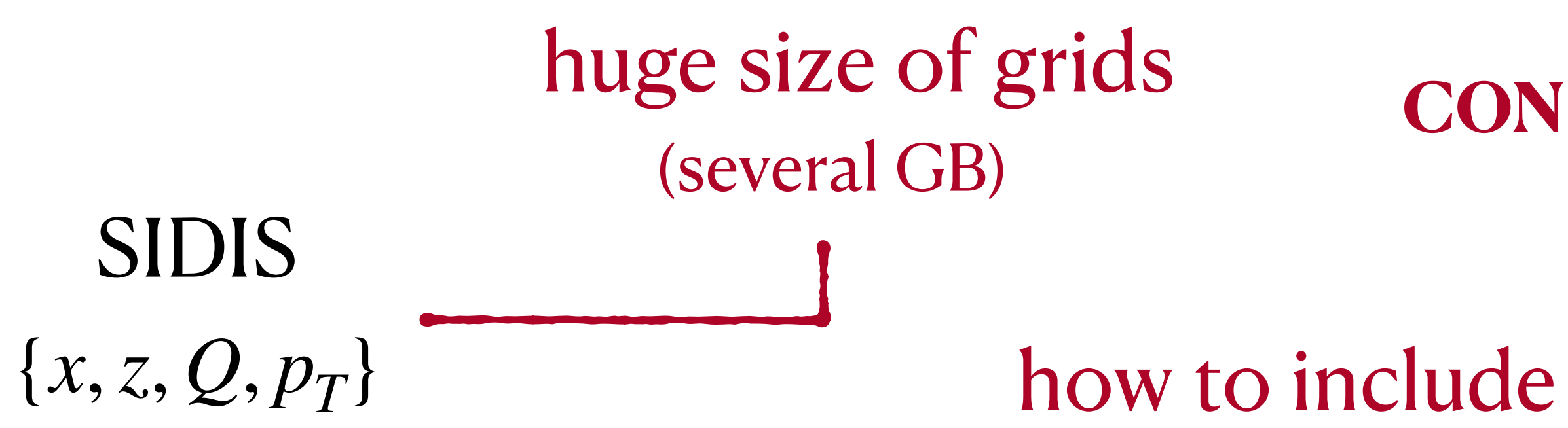

### how to include theory errors?

### (temporary) simplest solution

## **Grids for TMDs and convolution tool**

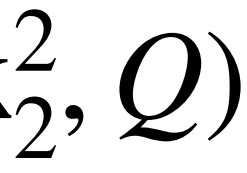

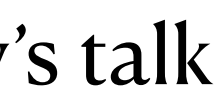

**CON**

## need some standardized code

**PRO** simple to include

wide application range theory errors no restrictions on kinematics

small size of grids (10-20 MB)

more freedom

 $K_X^2(x, \mathbf{k}_1^2, Q) \otimes d_Y(z, \mathbf{k}_2^2, Q)$ 

computation slightly longer (still very fast)

from Alexey Vladimirov's talk

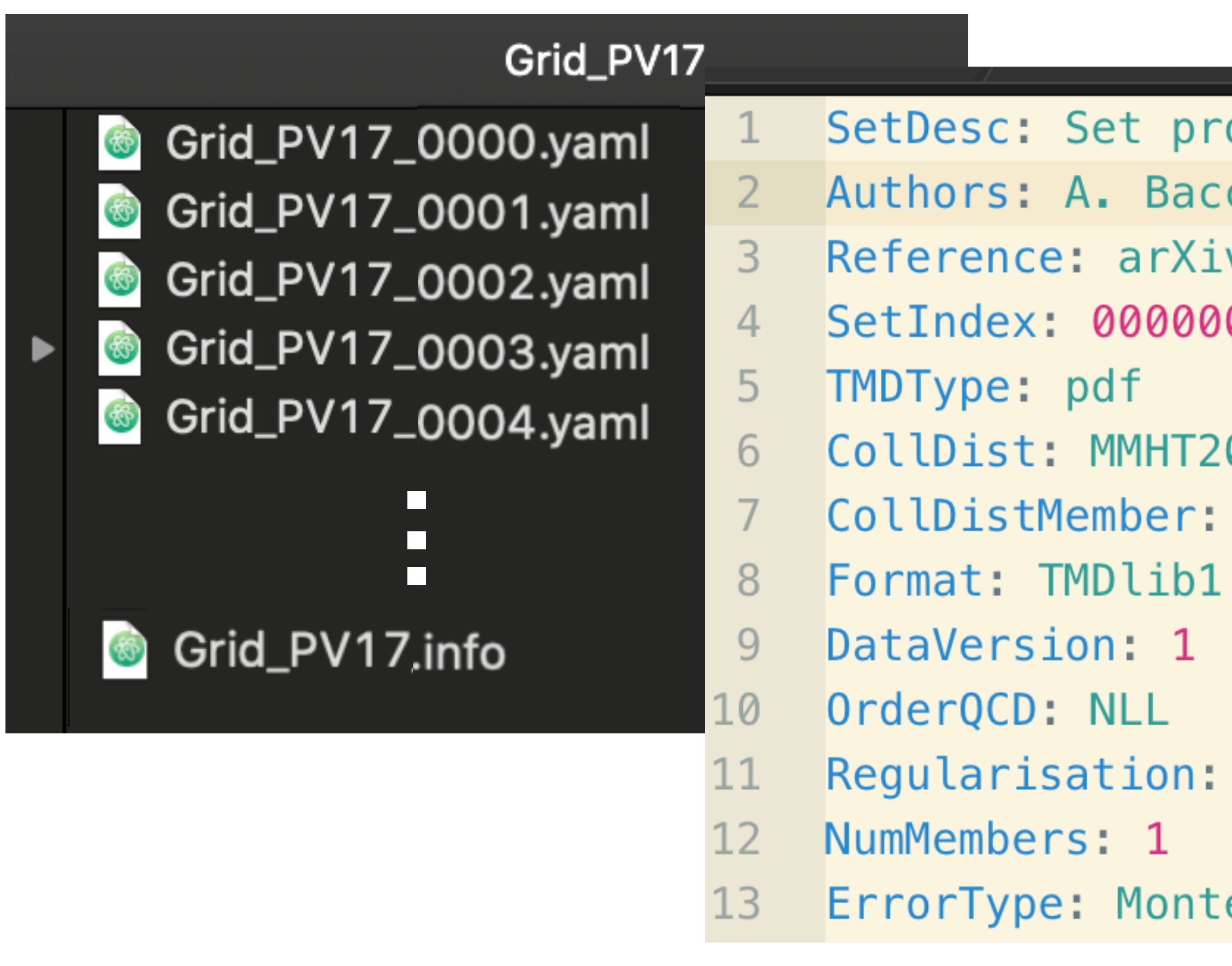

### key: value

## **TMD grids with NangaParbat**

- format in file**.yaml**
- **LHAPDF** style: info file and replicas

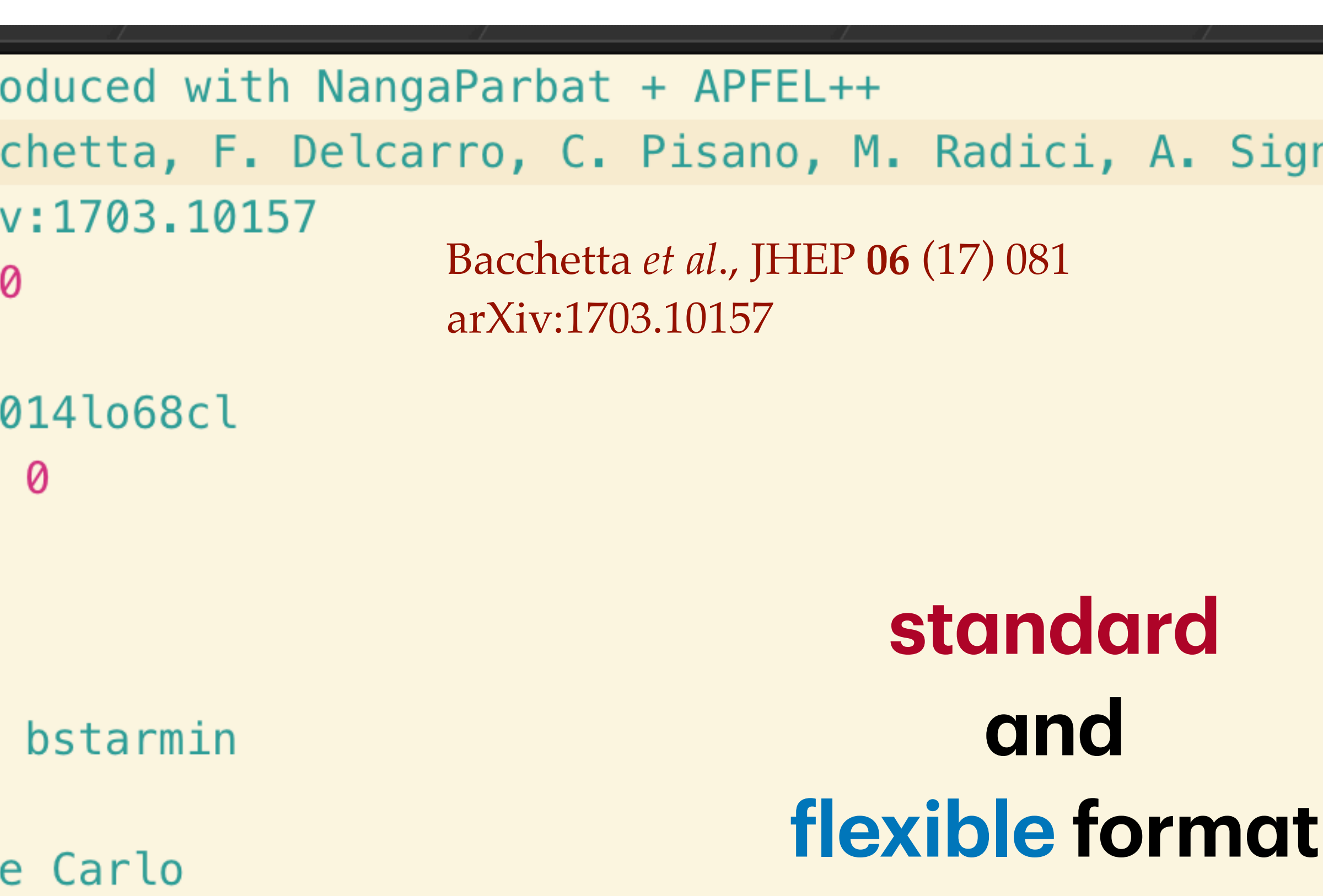

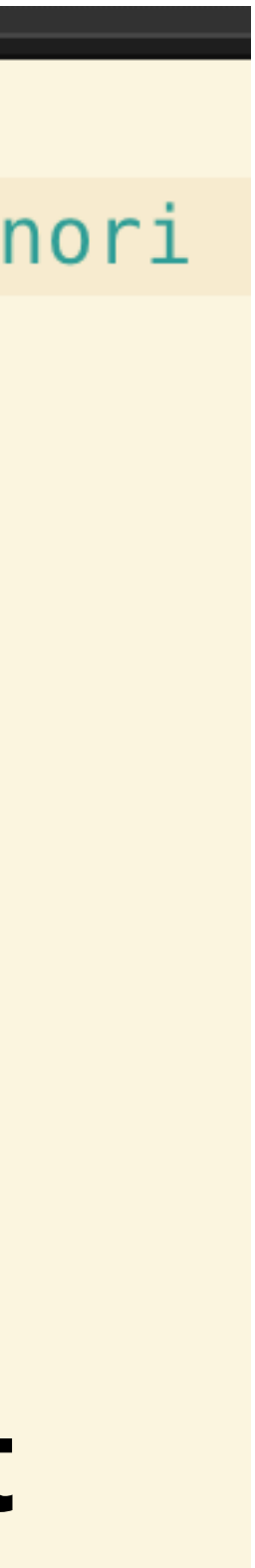

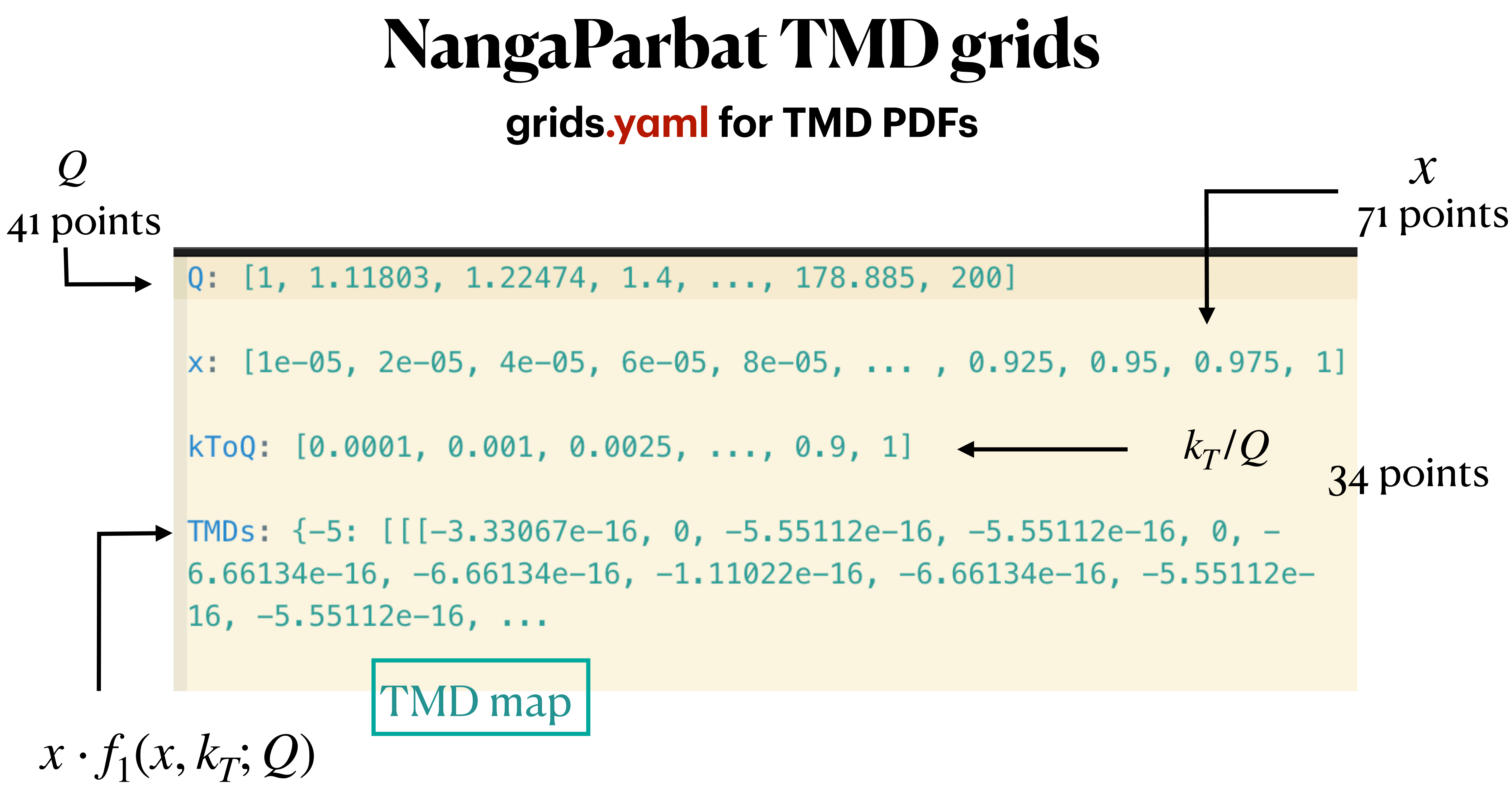

## **NangaParbat grids and interpolator**

### **AND** polynomial **interpolator** APFEL@++ based

# **TMD PDF and TMD FF grids** we can provide

## package to release on **TMDlib**

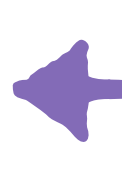

### **PRO** small size of grids

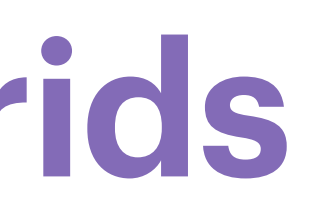

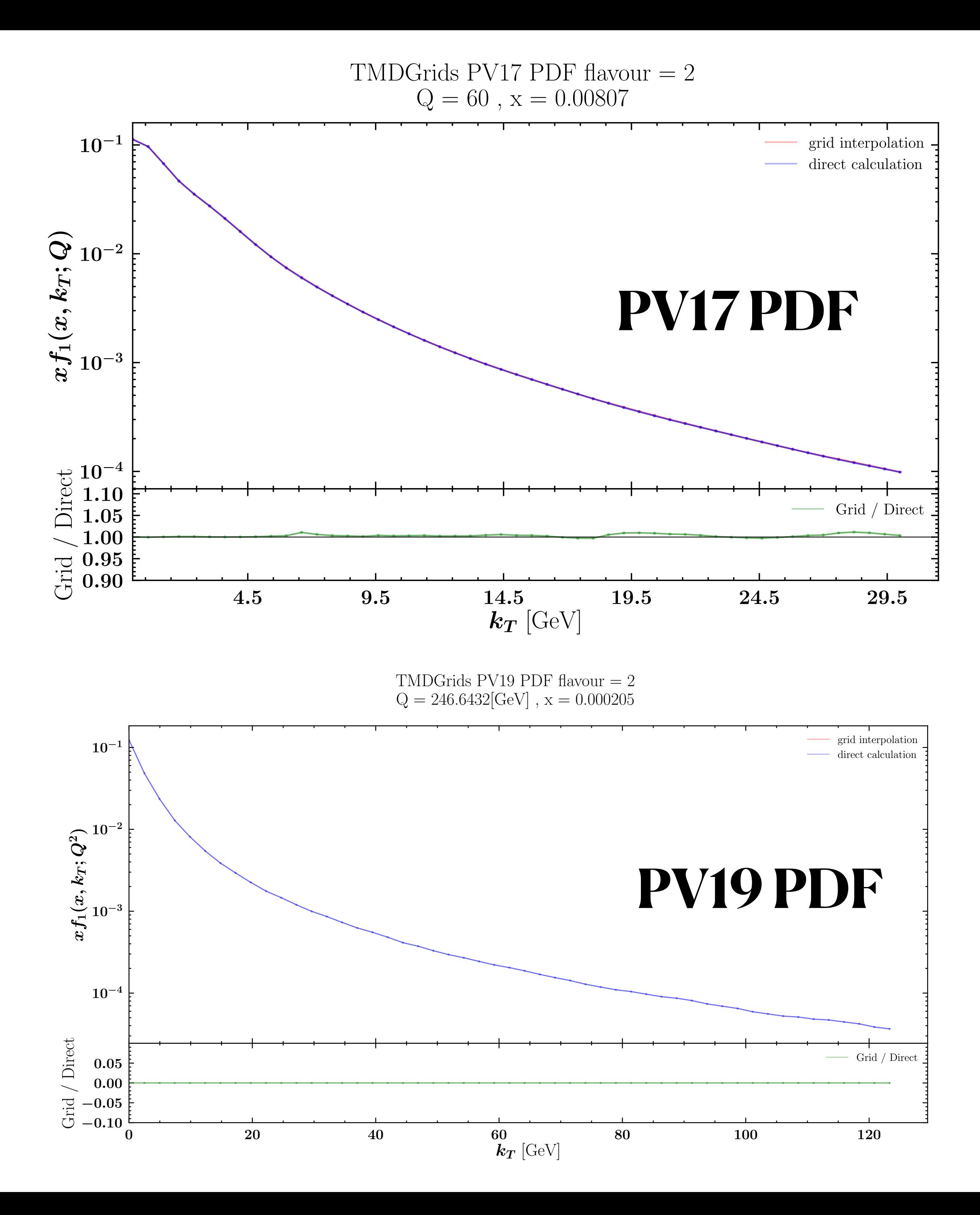

we tested the interpolator in many kinematical regions

# **TMD grids**

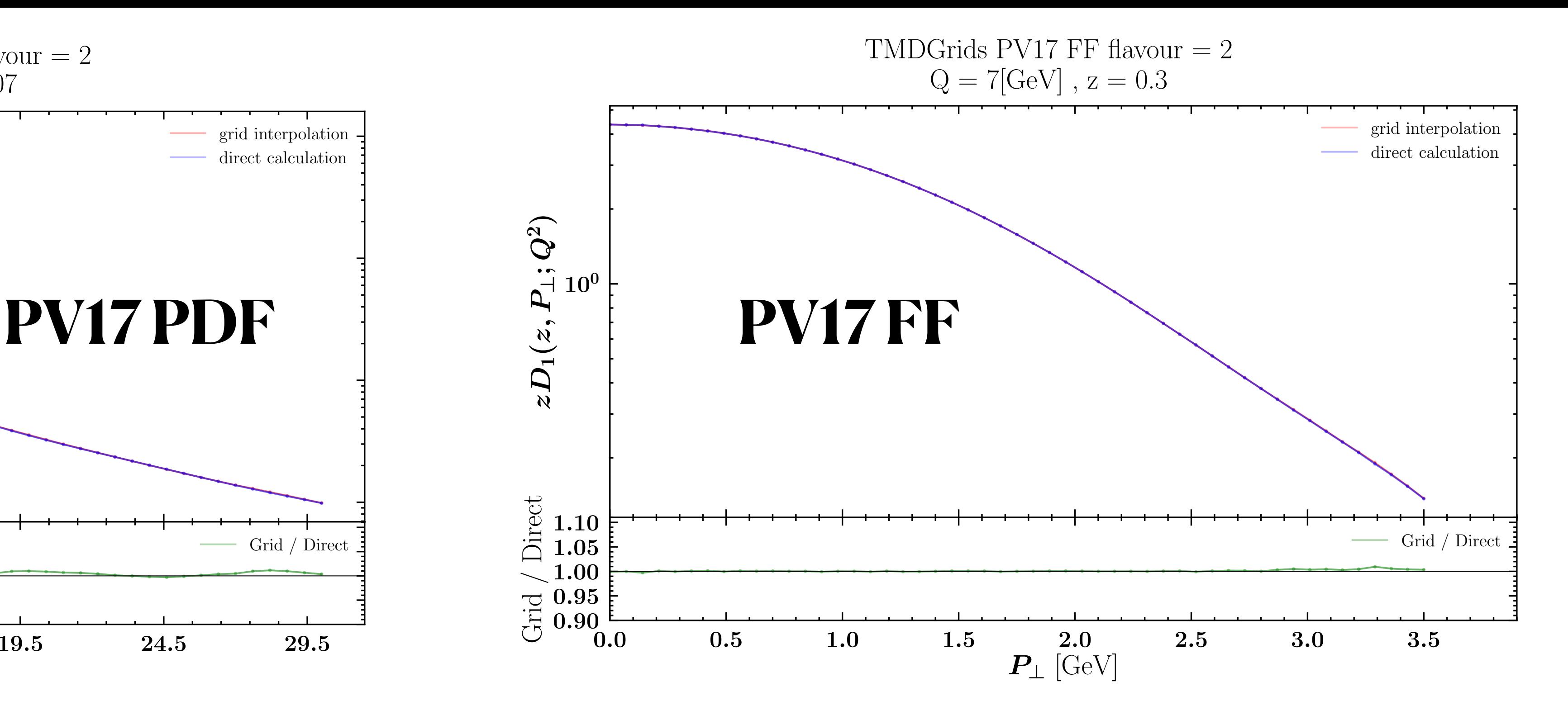

## **Convolution**

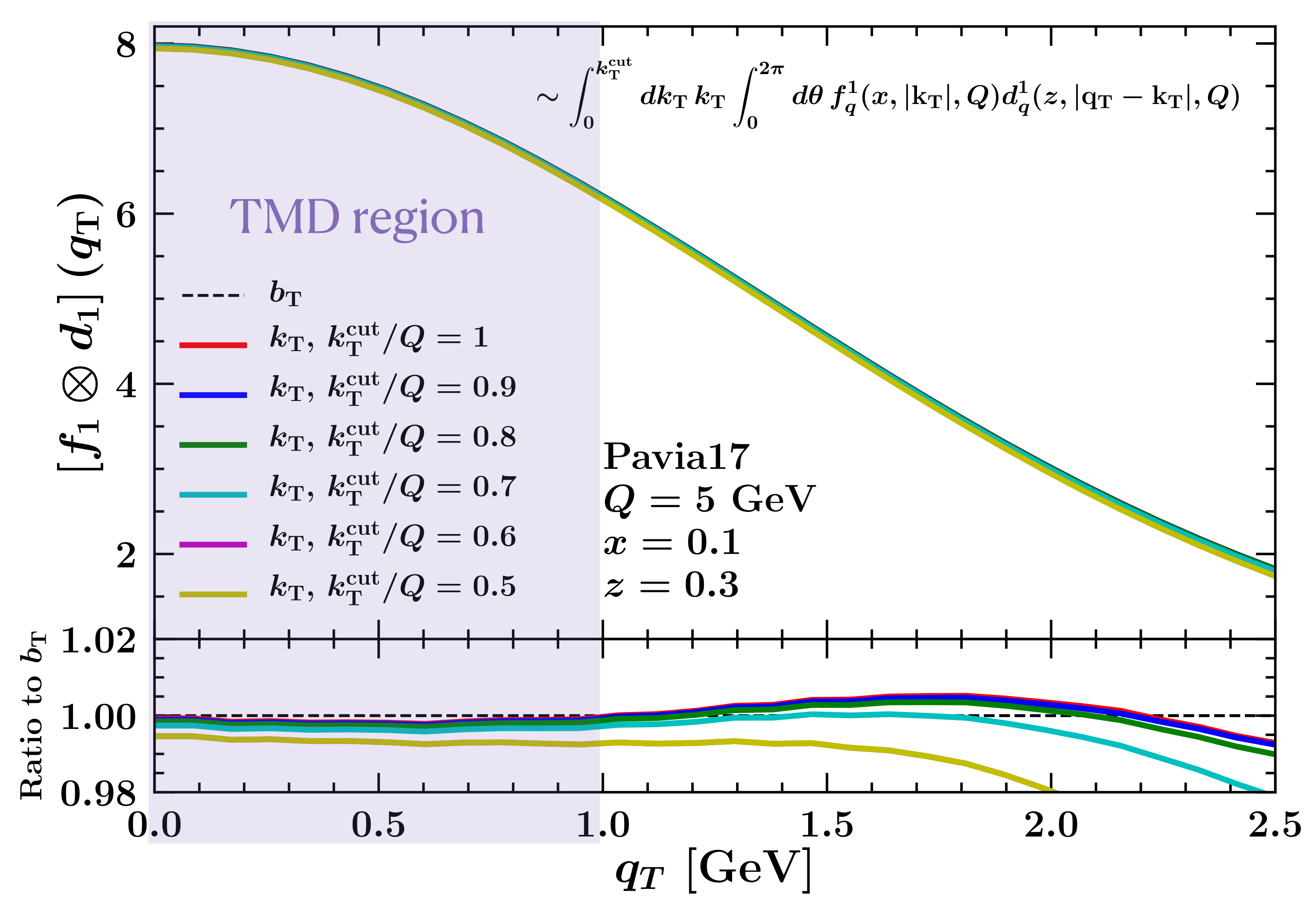

• unpolarized fully differential cross section

## **SIDIS observable**

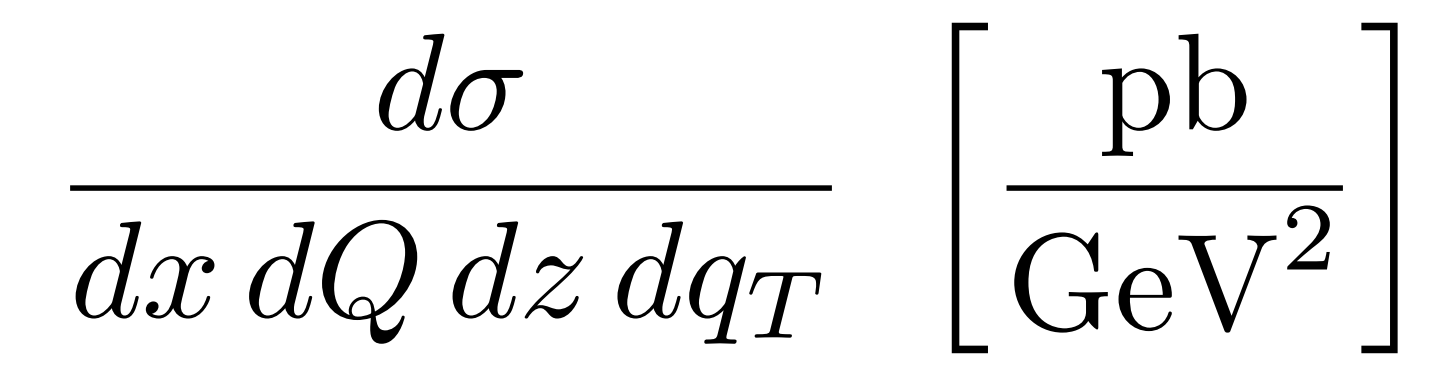

- NangaParbat framework:  $\rightarrow$  resummation at N3LL Bacchetta *et al.*, arXiv:1912.07550
	- ‣ no Y term
	-

‣ hard cross section and Wilson coeffs. at NNLO

## ‣ input TMD PDF and TMD FF from PV17 fit

(replica 105) Bacchetta *et al*., JHEP **06** (17) 081 arXiv:1703.10157

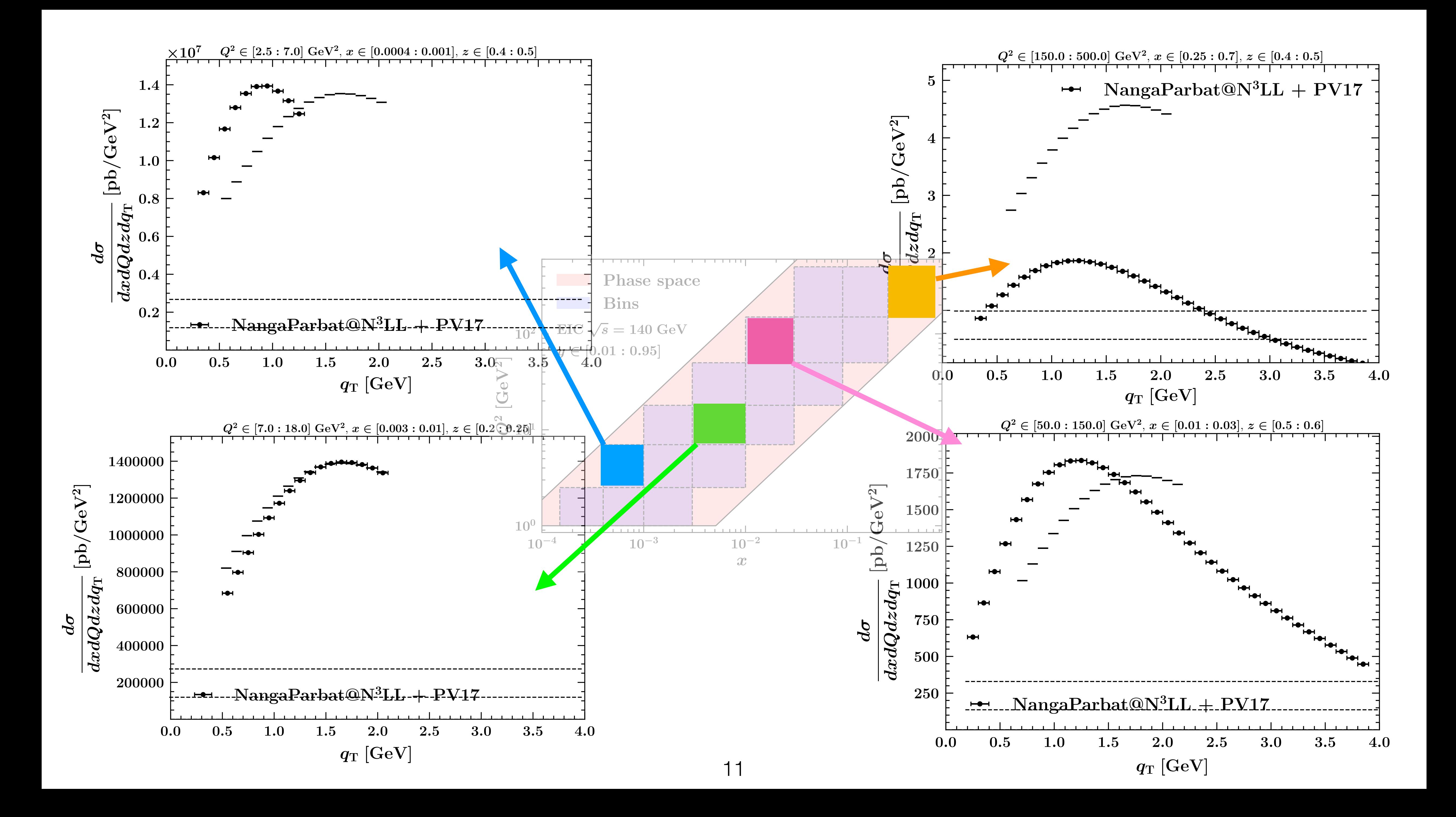

### NangaParbat | <del>www.com/systems/com/system/arTeMiDe</del>

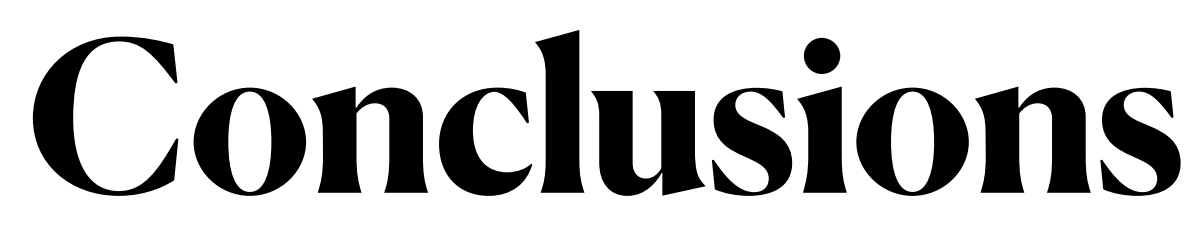

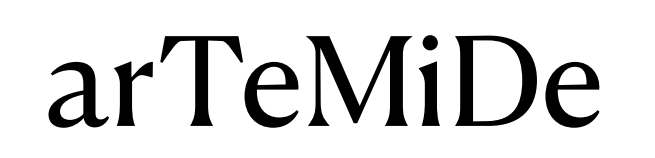

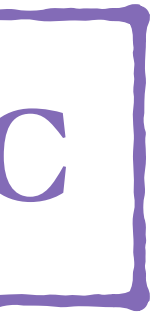

# **standard grids** for TMDs

## structure functions ructure functions predictions for **EIC**<br>cross sections

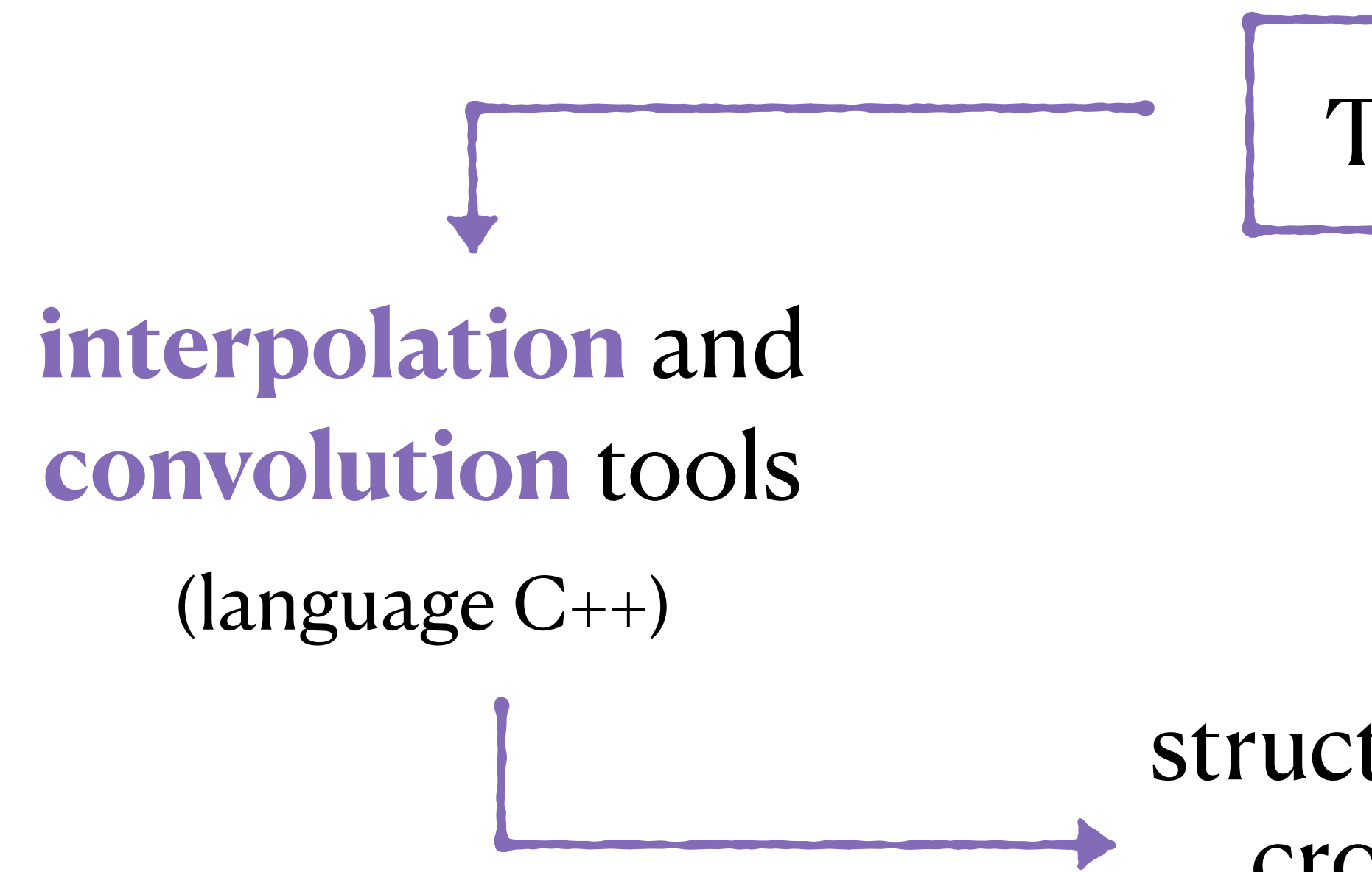

## TMDlib

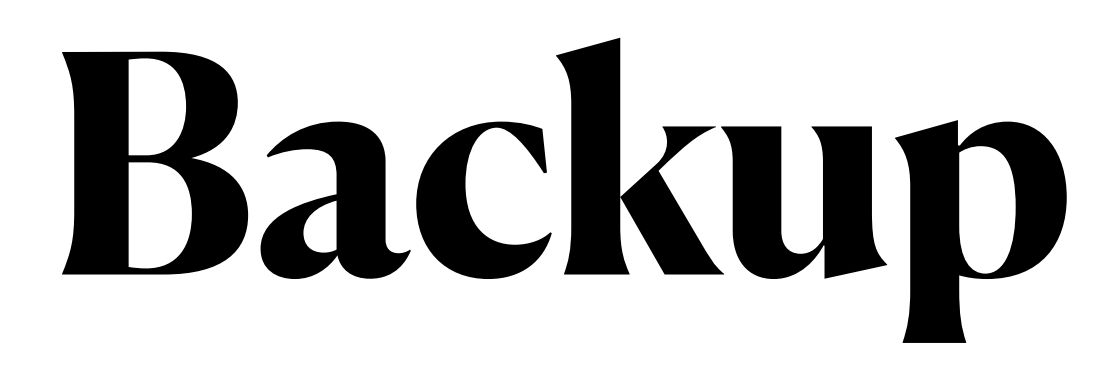

## **binning in (x, Q2)**

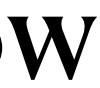

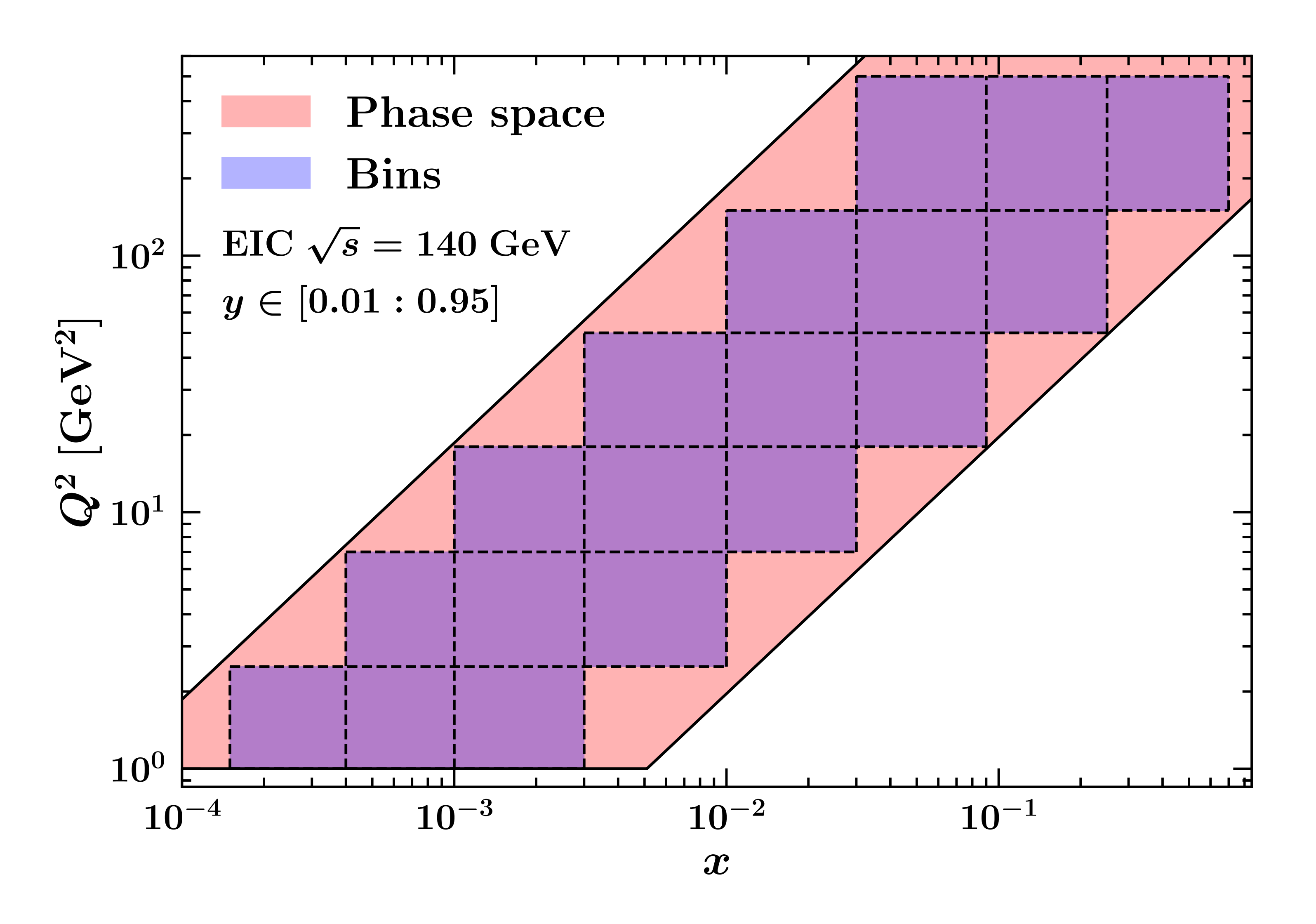

Bins have same size to allow recursive integration. It can be changed on demand..

Arbitrary cuts:

- $X \le 0.7$
- $Q^2 \le 500 \text{ GeV}^2$